# **ESTRUCTURAS DE DATOS LISTAS**

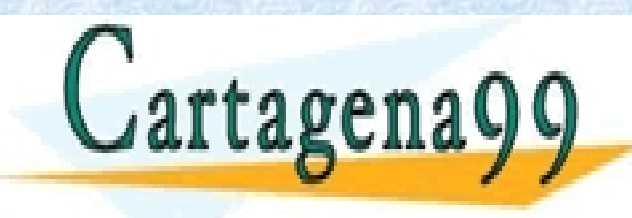

CLASES PARTICULARES, TUTORÍAS TÉCNICAS ONLINE LLAMA O ENVÍA WHATSAPP: 689 45 44 70

Profesora: Mª José Domínguez Alda 1 ONLINE PRIVATE LESSONS FOR SCIENCE STUDENTS CALL OR WHATSAPP:689 45 44 70

- - -

# **LISTAS**

Una lista L es una estructura lineal caracterizada porque no tiene puntos de acceso obligatorios (sin embargo, éstos suelen ser fijos y dependientes de la construcción).

Una lista:

- o bien es vacía, en cuyo caso se denomina *lista vacía*,
- o bien puede distinguirse un elemento **x**, llamado *cabeza*, y el resto de elementos forman una lista secundaria **L'**, que se denomina *resto* de la lista inicial.

Emplearemos la notación **L = x:L'**.

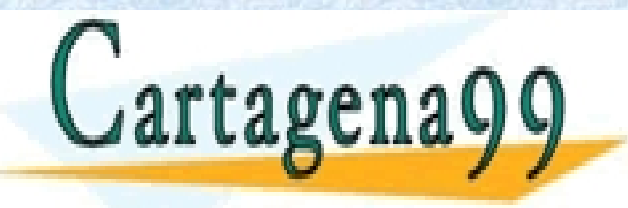

CLASES PARTICULARES, TUTORÍAS TÉCNICAS ONLINE LLAMA O ENVÍA WHATSAPP: 689 45 44 70 - - - ONLINE PRIVATE LESSONS FOR SCIENCE STUDENTS CALL OR WHATSAPP:689 45 44 70

www.cartagena99.com no se hace responsable de la información contenida en el presente documento en virtud al Artículo 17.1 de la Ley de Servicios de la Sociedad de la Información y de Comercio Electrónico, de 11 de julio de 2002. Si la información contenida en el documento es ilícita o lesiona bienes o derechos de un tercero háganoslo saber y será retirada.

Profesora: Mª José Domínguez Alda 2

# **ESPECIFICACIÓN: LISTAS**

*{Esta especificación es para la creación básica de listas}*  **espec** *LISTA[ELEMENTO]*  **usa** *BOOLEANOS*  **parametro formal generos** *elemento*  **operaciones**  *{igualdad entre elementos}* \_ *eq* \_*: elemento elemento→bool* 

**fparametro** 

**generos** *lista* 

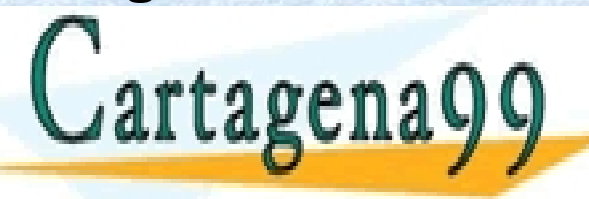

CLASES PARTICULARES, TUTORÍAS TÉCNICAS ONLINE LLAMA O ENVÍA WHATSAPP: 689 45 44 70

Profesora: Mª José Domínguez Alda 3 ONLINE PRIVATE LESSONS FOR SCIENCE STUDENTS CALL OR WHATSAPP:689 45 44 70

- - -

# **ESPECIFICACIÓN: LISTAS (2)**

{Generadoras}  $[ ]: \rightarrow$  lista {lista vacía}  $\therefore$ : elemento lista  $\rightarrow$  lista {añadir por la izquierda}

{Modificadoras} parcial resto : lista  $\rightarrow$  lista {eliminar primero } parcial eult : lista  $\rightarrow$  lista {eliminar último}

{Observadoras} parcial prim : lista  $\rightarrow$  elemento {primero de la lista} parcial ult : lista  $\rightarrow$  elemento {último de la lista} vacía? : lista  $\rightarrow$  bool {ver si tiene datos}

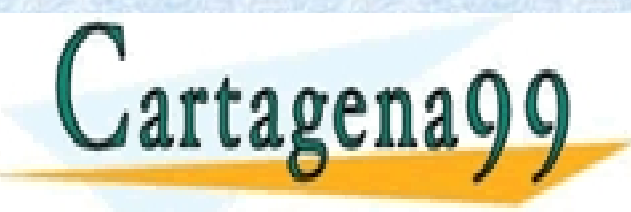

CLASES PARTICULARES, TUTORÍAS TÉCNICAS ONLINE LLAMA O ENVÍA WHATSAPP: 689 45 44 70 - - -

Profesora: Mª José Domínguez Alda 4 ONLINE PRIVATE LESSONS FOR SCIENCE STUDENTS CALL OR WHATSAPP:689 45 44 70

# **ESPECIFICACIÓN: LISTAS (3)**

#### **var**

*x : elemento l : lista*  **ecuaciones de definitud**  *Def(prim(x:l)) Def(ult(x:l)) Def(resto(x:l)) Def(eult(x:l))* 

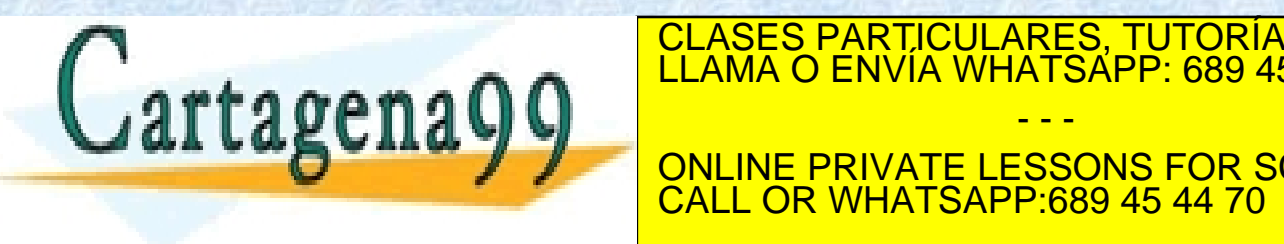

CLASES PARTICULARES, TUTORÍAS TÉCNICAS ONLINE LLAMA O ENVÍA WHATSAPP: 689 45 44 70 - - - ONLINE PRIVATE LESSONS FOR SCIENCE STUDENTS CALL OR WHATSAPP:689 45 44 70

# **ESPECIFICACIÓN: LISTAS (4)**

#### **ecuaciones**

*resto( x:l ) = l* 

*vacía?(l)=T* <sup>⇒</sup> *eult( x:l ) = []*

 $\text{vacia?}(1) = F \Rightarrow \text{eult}(\ x:1) = x: \text{eult}(\ 1)$ 

*prim( x:l ) = x* 

*vacía?(l)=T* ⇒ *ult( x:l ) = x vacía?(l)=F* ⇒ *ult( x:l ) = ult( l )*

*vacía?( [] ) = T vacía?( x:l ) = F* 

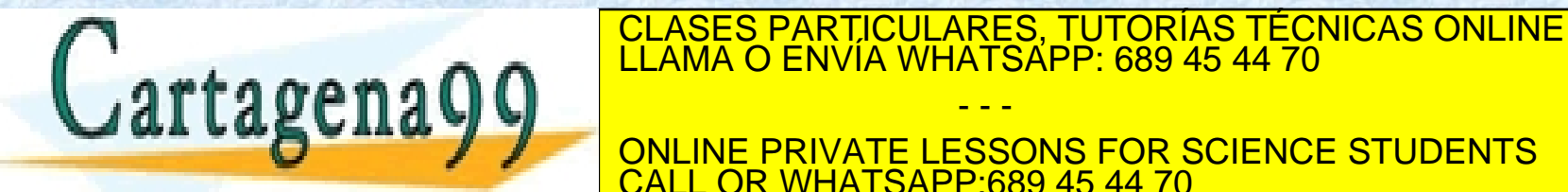

- - -

Profesora: Mª José Domínguez Alda 6 ONLINE PRIVATE LESSONS FOR SCIENCE STUDENTS CALL OR WHATSAPP:689 45 44 70

# **EJEMPLO 1**

Ejemplo: Suponiendo la operación que devuelve el elemento más pequeño de dos *min***:** *elemento elemento* → *elemento*, obtener el elemento más pequeño de una lista.

• La operación debe ser parcial, se requiere tener datos:

**parcial** *mínimo***:** *lista* → *elemento*

• Las ecuaciones (incluyendo la de definición) pueden ser:  $\texttt{vacía?(1)=}F \Rightarrow \texttt{Def}(\texttt{minimo(1)})$  $\text{vacia?}(1) = T \Rightarrow \text{minimo}(\text{ } \textbf{x}:1 \text{ } ) = \textbf{x}$ *vacía?(l)=F* ⇒ *mínimo( x:l ) =* 

*min(x, mínimo( l ))* 

• Otra posibilidad para la ecuación con más de un elemento: *mínimo( x:(y:l) ) = mínimo( min(x,y):l )* CLASES PARTICULARES, TUTORÍAS TÉCNICAS ONLINE LLAMA O ENVÍA WHATSAPP: 689 45 44 70

- - -

Profesora: Mª José Domínguez Alda 7 ONLINE PRIVATE LESSONS FOR SCIENCE STUDENTS CALL OR WHATSAPP:689 45 44 70

#### **EJEMPLO 1-Pseudocódigo**

Ejemplo: Suponiendo la operación que devuelve el elemento más pequeño de dos *min***:** *elemento elemento* → *elemento*, obtener el elemento más pequeño de una lista.

```
func mínimo(l:lista):elemento
```

```
var m:elemento
```

```
aux:lista
```

```
si vacia?(l) entonces error (Lista Vacía)
```

```
sino m\leftarrowprim(l)
```
 $aux$ resto $(1)$ 

**(….)**

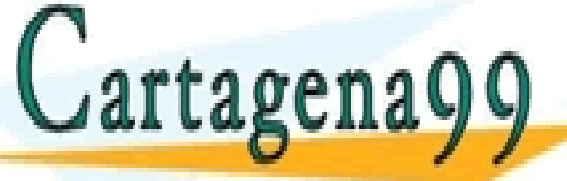

CLASES PARTICULARES, TUTORÍAS TÉCNICAS ONLINE<br>LLAMA O ENVÍA WHATSAPP: 689 45 44 70

Profesora: Mª José Domínguez Alda 8 ONLINE PRIVATE LESSONS FOR SCIENCE STUDENTS CALL OR WHATSAPP:689 45 44 70

- - -

**(….) mientras** !(vacia?(aux)) **hacer**   $m$ min(  $m$ , prim(aux))  $aux$ resto(aux) **finmientras devolver** m **finfunc**

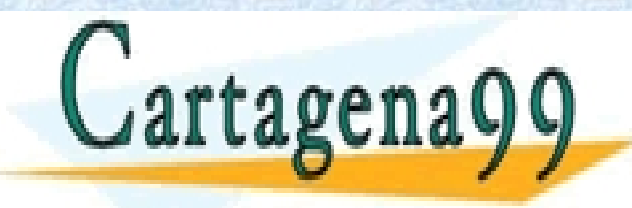

CLASES PARTICULARES, TUTORÍAS TÉCNICAS ONLINE LLAMA O ENVÍA WHATSAPP: 689 45 44 70

Profesora: Mª José Domínguez Alda 9 ONLINE PRIVATE LESSONS FOR SCIENCE STUDENTS CALL OR WHATSAPP:689 45 44 70

- - -

### **EJEMPLO 1-Pseudocódigo (2)**

**func** mínimo(l:lista):elemento

**si** vacia?(l) **entonces** error (*Lista Vacía*)

**sino si** vacia?(resto(l))

**entonces devolver** (prim(l))

**sino devolver min** (prim(l), mínimo(resto(l)))

**finfunc**

¡Cuidado con la implementación concreta de "resto(l)"! Si la función devuelve una lista nueva todo va bien, pero si modifica al parámetro "l" (que suele ser lo normal) entonces hay un problema.

- - -

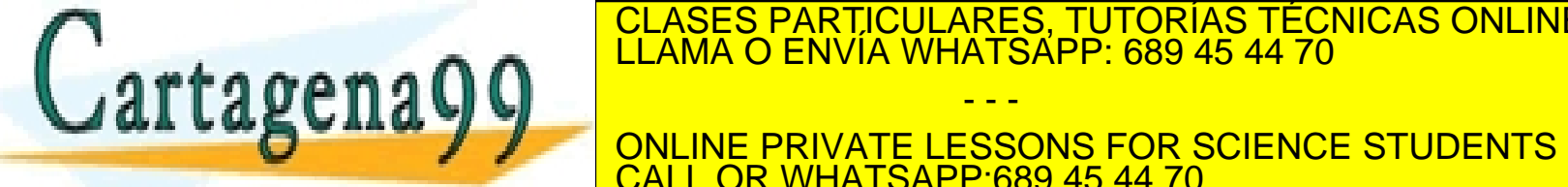

CLASES PARTICULARES, TUTORÍAS TÉCNICAS ONLINE LLAMA O ENVÍA WHATSAPP: 689 45 44 70

Profesora: Mª José Domínguez Alda 10 ONLINE PRIVATE LESSONS FOR SCIENCE STUDENTS CALL OR WHATSAPP:689 45 44 70

# **EJEMPLO 2**

Ejemplo: Comprobar si una lista está ordenada de menor a mayor.

• Esta operación puede considerarse parcial o total.

*min\_a\_max?***:** *lista* → *bool*

• Las ecuaciones, utilizando propiedades, pueden ser:

 $\text{vacía?}(1) = T \Rightarrow \text{min a max?}$ ( 1 ) = T

 $\texttt{vacia?}(1) = F \Rightarrow \texttt{min} \texttt{a max?}$ ( 1 ) =

*(prim(l) eq mínimo(l))* ∧ *min\_a\_max?(resto(l))*

• Otra forma, usando generadoras de lista: *min\_a\_max?( x:[] ) = T min a max?( x:(y:1) ) =* 

*(x* ≤ *y)* ∧ *min\_a\_max?( y:l )* CLASES PARTICULARES, TUTORÍAS TÉCNICAS ONLINE LLAMA O ENVÍA WHATSAPP: 689 45 44 70

Profesora: Mª José Domínguez Alda 11 ONLINE PRIVATE LESSONS FOR SCIENCE STUDENTS CALL OR WHATSAPP:689 45 44 70

- - -

#### **EJEMPLO 2-Pseudocódigo**

Comprobar si una lista está ordenada de menor a mayor. **func** mín\_a\_max (l:lista):booleano **si** mínimo(l) eq prim(l) **entonces** devolver (mín a max(resto(l)) **sino devolver** F **finsi finfunc**

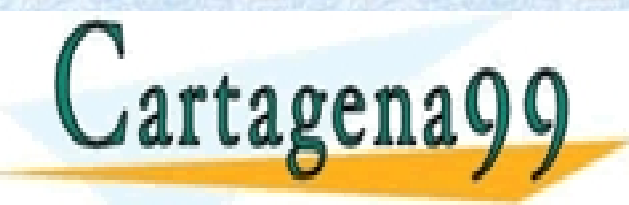

CLASES PARTICULARES, TUTORÍAS TÉCNICAS ONLINE LLAMA O ENVÍA WHATSAPP: 689 45 44 70 - - -

Profesora: Mª José Domínguez Alda 12 ONLINE PRIVATE LESSONS FOR SCIENCE STUDENTS CALL OR WHATSAPP:689 45 44 70

# **EJEMPLO 2-Pseudocódigo (2)**

func mín a max(l:lista):booleano

#### **devolver**

mínimo(l) eq prim(l)  $\Lambda$  mín a max(resto(l)) **finfunc**

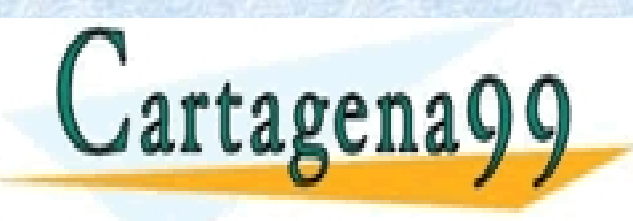

CLASES PARTICULARES, TUTORÍAS TÉCNICAS ONLINE LLAMA O ENVÍA WHATSAPP: 689 45 44 70

Profesora: Mª José Domínguez Alda 13 ONLINE PRIVATE LESSONS FOR SCIENCE STUDENTS CALL OR WHATSAPP:689 45 44 70

- - -

# **USO DE LAS LISTAS**

Con la especificación LISTA[ELEMENTO] creamos listas tal y como se representan: diferenciando la lista vacía de la lista que tiene un elemento en la cabeza.

Sin embargo, las listas no tienen requisitos en la forma en que se ponen los elementos, así que podrían ponerse al final de la lista o incluso en posiciones intermedias.

La siguiente especificación proporciona generadoras alternativas para la generación de las listas y una operación para determinar el tamaño de la lista.

- - -

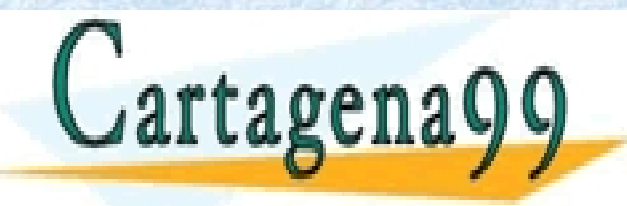

CLASES PARTICULARES, TUTORÍAS TÉCNICAS ONLINE LLAMA O ENVÍA WHATSAPP: 689 45 44 70

Profesora: Mª José Domínguez Alda 14 ONLINE PRIVATE LESSONS FOR SCIENCE STUDENTS CALL OR WHATSAPP:689 45 44 70

# **ESPECIFICACIÓN: LISTAS2**

*{Esta especificación añade formas distintas de crear listas}* 

**espec** *LISTA2[ELEMENTO]*  **usa** *LISTA[ELEMENTO], NATURALES*  **operaciones** 

*[ \_ ] : elemento* → *lista {lista unitaria} \_#\_ : elemento lista* → *lista {añadir por la derecha} \_++\_ : lista lista* → *lista {concatenar dos listas} long : lista* → *natural {longitud de la lista}*

**var** *x, y : elemento* 

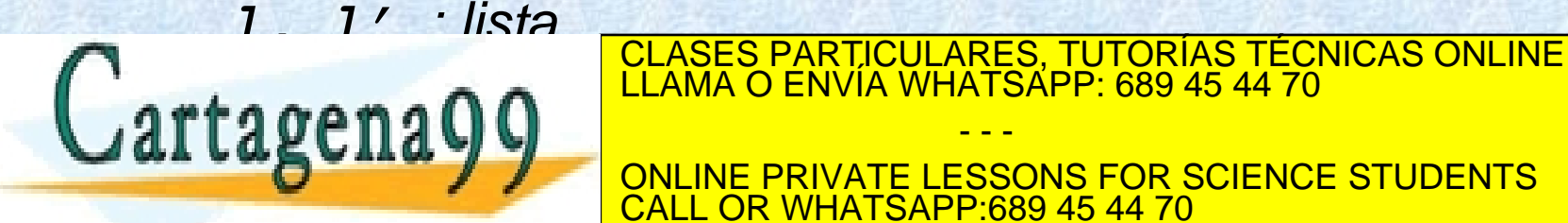

Profesora: Mª José Domínguez Alda 15 ONLINE PRIVATE LESSONS FOR SCIENCE STUDENTS CALL OR WHATSAPP:689 45 44 70

- - -

# **ESPECIFICACIÓN: LISTAS2 (2)**

#### **ecuaciones**

*[x] = x:[] x#[] = x:[] x#(y:l) = y:(x#l) []++l = l*  $(x:1)$  ++1' = x: (1++1') *long([]) = 0 long(x:l) = suc(long(l))* 

**fespec**

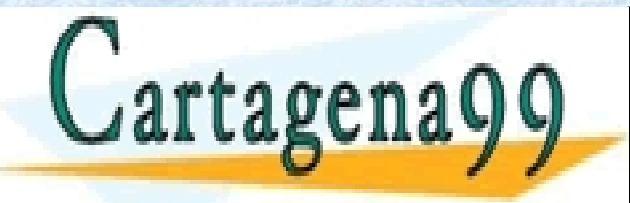

CLASES PARTICULARES, TUTORÍAS TÉCNICAS ONLINE LLAMA O ENVÍA WHATSAPP: 689 45 44 70 - - -

Profesora: Mª José Domínguez Alda 16 ONLINE PRIVATE LESSONS FOR SCIENCE STUDENTS CALL OR WHATSAPP:689 45 44 70

# **ESPECIFICACIÓN: LISTAS2 (Otra forma de verlo)**

**ecuaciones** 

*[x] = x:[]*

*vacía?(l)=T* ⇒ *x#l = x:[] vacía?(l)=F* ⇒ *x#l = prim(l):(x#resto(l))*

*vacía?(l)=T* ⇒ *l++l' = l' vacía?(l)=F* ⇒ *l++l' = prim(l):(resto(l)++l')*

*vacía?(l)=T* ⇒ *long(l) = 0 vacía?(l)=F* ⇒ *long(l) = suc(long(resto(l)))* 

**fespec**

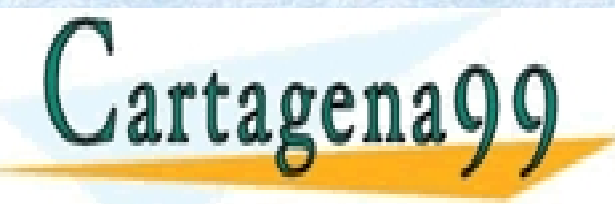

CLASES PARTICULARES, TUTORÍAS TÉCNICAS ONLINE LLAMA O ENVÍA WHATSAPP: 689 45 44 70 - - -

Profesora: Mª José Domínguez Alda 17 ONLINE PRIVATE LESSONS FOR SCIENCE STUDENTS CALL OR WHATSAPP:689 45 44 70

# **EJEMPLO 3**

Ejemplo: Invertir una lista.

• La operación invertir siempre es total.

*invertir***:** *lista* → *lista*

• Usando las operaciones de inserción nuevas haríamos… *invertir( [] ) = []* 

*invertir( x:l ) = x#invertir(l)* 

• … o también podríamos hacer *invertir( [] ) = []* 

*invertir( x:l ) = invertir(l) ++ [x]* 

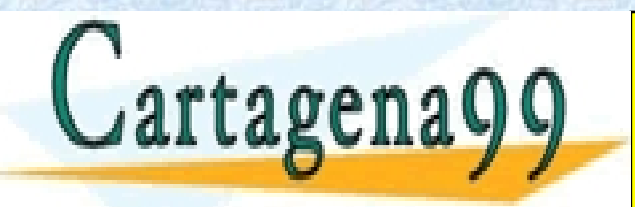

CLASES PARTICULARES, TUTORÍAS TÉCNICAS ONLINE LLAMA O ENVÍA WHATSAPP: 689 45 44 70 - - -

Profesora: Mª José Domínguez Alda 18 ONLINE PRIVATE LESSONS FOR SCIENCE STUDENTS CALL OR WHATSAPP:689 45 44 70

#### **EJEMPLO 3-Pseudocódigo**

**func** invertir (l:lista):lista **si** vacia?(l) **entonces devolver** l **sino**  prim(l)**#**invertir(resto(l))

**finsi**

**finfunc**

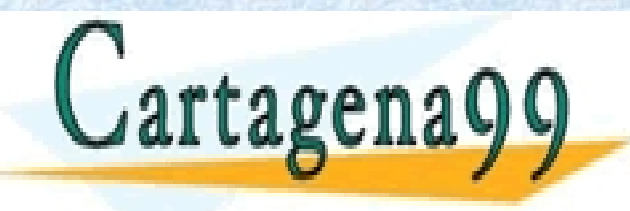

CLASES PARTICULARES, TUTORÍAS TÉCNICAS ONLINE LLAMA O ENVÍA WHATSAPP: 689 45 44 70

Profesora: Mª José Domínguez Alda 19 ONLINE PRIVATE LESSONS FOR SCIENCE STUDENTS CALL OR WHATSAPP:689 45 44 70

- - -

# **EJEMPLO 4**

Ejemplo: Comprobar si una lista es simétrica.

- la operación (es observadora) es la siguiente: *simétrica?***:** *lista* → *bool*
- **iCuidado! No podemos hacer** *simétrica?(l) = (l* **==** *invertir(l))*  porque no sabemos comprobar si dos listas son iguales.
- Las ecuaciones (basadas en propiedades) podrían ser… *long(l) = 0*⇒ *simétrica?(l) = T long(l) = suc(0)* ⇒ *simétrica?(l) = T long(l) > suc(0)* ⇒

- - -

*simétrica?(l) = (prim(l) eq ult(l))* 

∧ *simétrica?(eult(resto(l))***)**

Cartagena99

CLASES PARTICULARES, TUTORÍAS TÉCNICAS ONLINE LLAMA O ENVÍA WHATSAPP: 689 45 44 70

Profesora: Mª José Domínguez Alda 20 ONLINE PRIVATE LESSONS FOR SCIENCE STUDENTS CALL OR WHATSAPP:689 45 44 70

#### **EJEMPLO 4-Pseudocódigo**

**func** simétrica(l:lista):booleano **si** vacia?(l) **entonces devolver** T **si no devolver** prim(1) eq ult(1)  $\Lambda$ 

simétrica(resto(eult(l)))

**finsi**

**finfunc** 

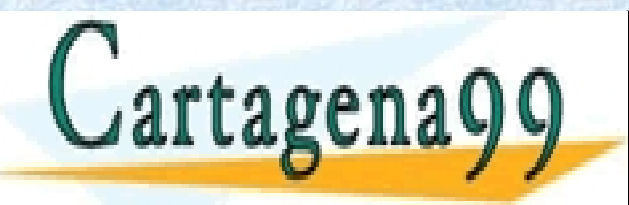

CLASES PARTICULARES, TUTORÍAS TÉCNICAS ONLINE LLAMA O ENVÍA WHATSAPP: 689 45 44 70

Profesora: Mª José Domínguez Alda 21 ONLINE PRIVATE LESSONS FOR SCIENCE STUDENTS CALL OR WHATSAPP:689 45 44 70

- - -

#### **EJEMPLO 5-Pseudocódigo**

Ejemplo: Insertar en orden en una lista ordenada

**fun** insertar\_orden (e:elemento, l:lista,)**dev** lista

*{inserta de menor a mayor en una lista ordenada}*

**var** aux:lista

si !min a max(l)

**entonces** error (*Lista no ordenada*)

(…)

**si no si** vacia?(l) **entonces Devolver** e:l

**si no**

 **si** min(e, prim(l)) eq e

- - -

**entonces Devolver** e:l *{es el primero}*

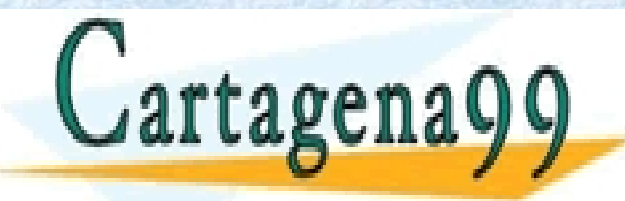

CLASES PARTICULARES, TUTORÍAS TÉCNICAS ONLINE LLAMA O ENVÍA WHATSAPP: 689 45 44 70

Profesora: Mª José Domínguez Alda 22 ONLINE PRIVATE LESSONS FOR SCIENCE STUDENTS CALL OR WHATSAPP:689 45 44 70

## **EJEMPLO 5-Pseudocódigo**

(…) **si no** *{buscamos la posición en orden}* aux <  $\left\{$  *[creamos lista vacía]* **mientras**  ! vacia?(l) **Ʌ** min (prim(l), e) eq prim(l) **hacer** 

 $aux\leftarrow$ aux++[prim(l)]

{o  $aux\leftarrow \text{prim}(1)$  #aux}

 $1$   $\epsilon$  resto(1)

**finmientras** *{en aux están los menores que e}*

**Devolver** aux++(e:l)

**finsi**

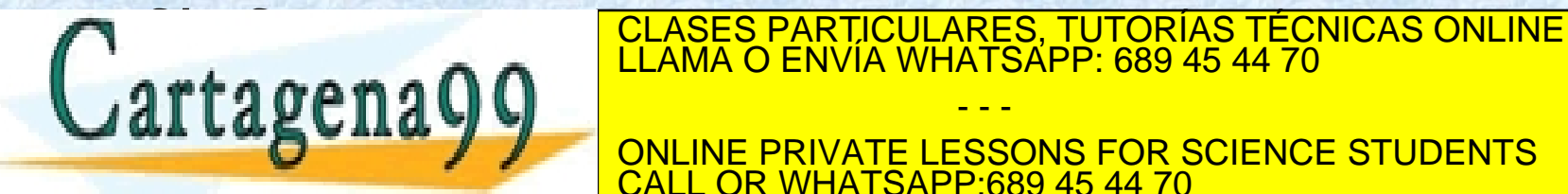

Profesora: Mª José Domínguez Alda 23 ONLINE PRIVATE LESSONS FOR SCIENCE STUDENTS CALL OR WHATSAPP:689 45 44 70

- - -

# **IMPLEMENTACIÓN DE LISTAS**

La implementación más habitual es la de **celdas enlazadas**:

- El tipo lista es un puntero a una celda
	- o Si la lista es la vacía, el puntero es "NIL"
	- o Si no, apunta a una celda que contiene el primer elemento y un puntero al siguiente elemento
- El puntero de la celda correspondiente al último elemento contiene el valor "NIL".

Hay muchas formas de enriquecer la implementación de las listas, por ejemplo…

- - -

- Listas doblemente enlazadas
- Listas circulares

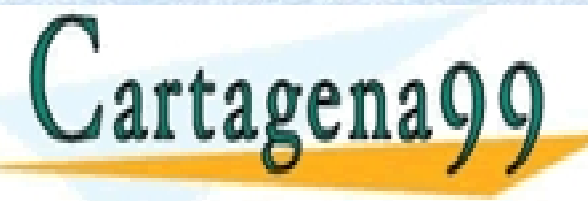

**ELASES PARTICULARES, TUTORÍAS TÉCNICAS ONLINE LLAMA O ENVÍA WHATSAPP: 689 45 44 70<br>LLAMA O ENVÍA WHATSAPP: 689 45 44 70** 

Profesora: Mª José Domínguez Alda 24 ONLINE PRIVATE LESSONS FOR SCIENCE STUDENTS **COR WHATSAPP:689 45 44 70** 

# **LISTAS ENLAZADAS. TIPOS**

#### **tipos**

nodo-lista = **reg**  valor: elemento sig: **puntero a** nodo-lista *{esto es lo mínimo}*  **freg**   $lista = **req**$ longitud: nat *{no siempre es necesaria}*  primero: **puntero a** nodo-lista *{cabecera de lista}*  **freg ftipos**

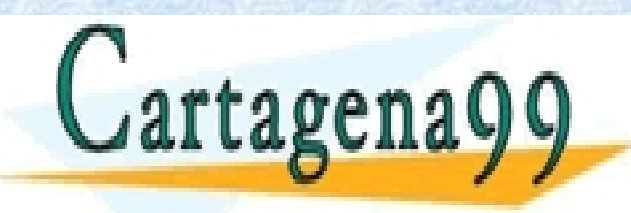

- - - ONLINE PRIVATE LESSONS FOR SCIENCE STUDENTS CALL OR WHATSAPP:689 45 44 70

CLASES PARTICULARES, TUTORÍAS TÉCNICAS ONLINE LLAMA O ENVÍA WHATSAPP: 689 45 44 70

www.cartagena99.com no se hace responsable de la información contenida en el presente documento en virtud al Artículo 17.1 de la Ley de Servicios de la Sociedad de la Información y de Comercio Electrónico, de 11 de julio de 2002. Si la información contenida en el documento es ilícita o lesiona bienes o derechos de un tercero háganoslo saber y será retirada.

Profesora: Mª José Domínguez Alda 25

# **LISTAS ENLAZADAS. CONSTRUCTORAS**

*{Crear una lista vacía [ ]}*

**fun** lista\_vacía() **dev** l:lista

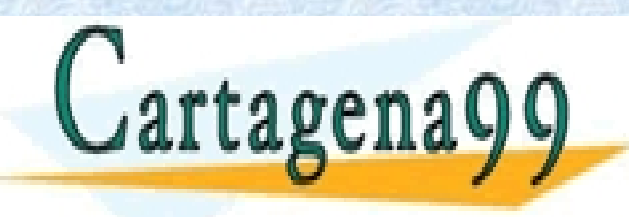

CLASES PARTICULARES, TUTORÍAS TÉCNICAS ONLINE LLAMA O ENVÍA WHATSAPP: 689 45 44 70

Profesora: Mª José Domínguez Alda 26 ONLINE PRIVATE LESSONS FOR SCIENCE STUDENTS CALL OR WHATSAPP:689 45 44 70

- - -

# **LISTAS ENLAZADAS. CONSTRUCTORAS**

*{Crear una lista vacía [ ]}*

```
fun lista_vacía() dev l:lista
```

```
l.longitud ← 0
```

```
l.primero ← nil
```
**ffun** 

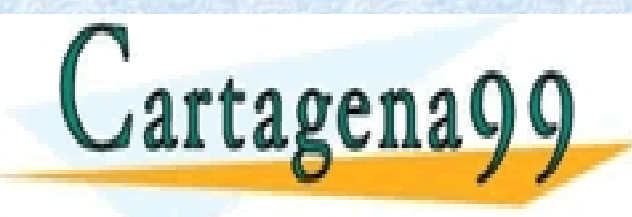

CLASES PARTICULARES, TUTORÍAS TÉCNICAS ONLINE LLAMA O ENVÍA WHATSAPP: 689 45 44 70

Profesora: Mª José Domínguez Alda 27 ONLINE PRIVATE LESSONS FOR SCIENCE STUDENTS CALL OR WHATSAPP:689 45 44 70

- - -

# **LISTAS ENLAZADAS. CONSTRUCTORAS (2)**

*{Crear una lista de un elemento [ \_ ] }* **fun** unitaria(e: elemento) **dev** l:lista

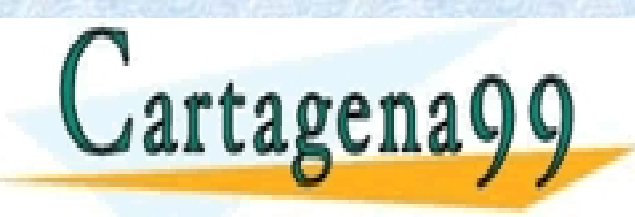

CLASES PARTICULARES, TUTORÍAS TÉCNICAS ONLINE LLAMA O ENVÍA WHATSAPP: 689 45 44 70

Profesora: Mª José Domínguez Alda 28 ONLINE PRIVATE LESSONS FOR SCIENCE STUDENTS CALL OR WHATSAPP:689 45 44 70

- - -

### **LISTAS ENLAZADAS. CONSTRUCTORAS (2)**

```
{Crear una lista de un elemento [ _ ] }
fun unitaria(e: elemento) dev l:lista 
var p: puntero a nodo-lista 
      reservar(p) 
      p^.valor ← e 
      p^.sig ← nil 
      l.primero ← p 
      l.longitud ←1
ffun
```
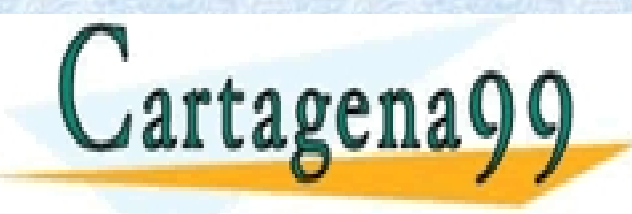

CLASES PARTICULARES, TUTORÍAS TÉCNICAS ONLINE LLAMA O ENVÍA WHATSAPP: 689 45 44 70 - - -

Profesora: Mª José Domínguez Alda 29 ONLINE PRIVATE LESSONS FOR SCIENCE STUDENTS CALL OR WHATSAPP:689 45 44 70

# **LISTAS ENLAZADAS. CONSTRUCTORAS (3)**

*{Añadir un elemento a una lista por la izquierda \_ : \_ }* **proc** añadir\_izq(E e: elemento, l: lista)

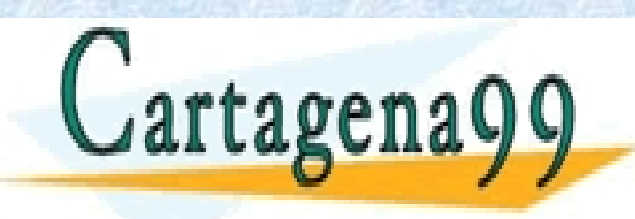

CLASES PARTICULARES, TUTORÍAS TÉCNICAS ONLINE LLAMA O ENVÍA WHATSAPP: 689 45 44 70

Profesora: Mª José Domínguez Alda 30 ONLINE PRIVATE LESSONS FOR SCIENCE STUDENTS CALL OR WHATSAPP:689 45 44 70

- - -

# **LISTAS ENLAZADAS. CONSTRUCTORAS (3)**

```
{Añadir un elemento a una lista por la izquierda _ : _ }
proc añadir_izq(E e: elemento, l: lista) 
var p: puntero a nodo-lista 
   reservar(p) 
   p^.valor ← e 
   p^.sig ← l.primero 
   l.primero ← p 
   l.longitud ← l.longitud+1 
fproc
```
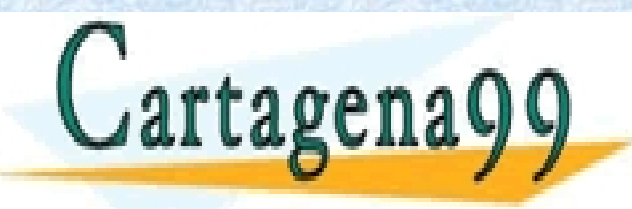

CLASES PARTICULARES, TUTORÍAS TÉCNICAS ONLINE LLAMA O ENVÍA WHATSAPP: 689 45 44 70 - - -

Profesora: Mª José Domínguez Alda 31 ONLINE PRIVATE LESSONS FOR SCIENCE STUDENTS CALL OR WHATSAPP:689 45 44 70

# **LISTAS ENLAZADAS. CONSTRUCTORAS (4)**

*{Añadir un elemento a una lista por la derecha \_ # \_ }* **proc** añadir\_der(E e: elemento, l: lista)

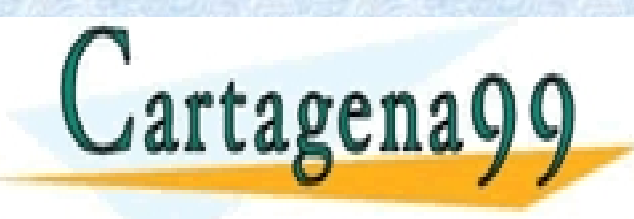

CLASES PARTICULARES, TUTORÍAS TÉCNICAS ONLINE LLAMA O ENVÍA WHATSAPP: 689 45 44 70

Profesora: Mª José Domínguez Alda 32 ONLINE PRIVATE LESSONS FOR SCIENCE STUDENTS CALL OR WHATSAPP:689 45 44 70

- - -

# **LISTAS ENLAZADAS. CONSTRUCTORAS (4)**

```
Profesora: Mª José Domínguez Alda 33
             {Añadir un elemento a una lista por la derecha _ # _ }
proc añadir_der(E e: elemento, l:lista) 
var p, aux: puntero a nodo-lista
    reservar(p) 
    p^.valor ← e
    p^.sig ← nil 
    si es_lista_vacia(l) entonces
            l.primero ← p 
    si no aux ← l.primero 
            mientras aux^.sig ≠ nil hacer
                 aux \leftarrow aux \cdot.size fmientras 
            aux^*.sig \leftarrow p
    fsi 
    l.longitud ← l.longitud+1fproc 
                      CLASES PARTICULARES, TUTORÍAS TÉCNICAS ONLINE LLAMA O ENVÍA WHATSAPP: 689 45 44 70
                                       - - -
                      ONLINE PRIVATE LESSONS FOR SCIENCE STUDENTS
                      CALL OR WHATSAPP:689 45 44 70
```
# **LISTAS ENLAZADAS. OBSERVADORAS**

*{Obtener el elemento inicial prim}*

**fun** inicial(l: lista) **dev** e:elemento

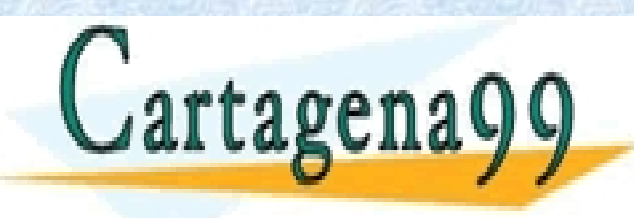

CLASES PARTICULARES, TUTORÍAS TÉCNICAS ONLINE LLAMA O ENVÍA WHATSAPP: 689 45 44 70

Profesora: Mª José Domínguez Alda 34 ONLINE PRIVATE LESSONS FOR SCIENCE STUDENTS CALL OR WHATSAPP:689 45 44 70

- - -

# **LISTAS ENLAZADAS. OBSERVADORAS**

*{Obtener el elemento inicial prim}*

```
fun inicial(l: lista) dev e:elemento 
  si es_lista_vacia(l) entonces 
  error(Lista vacía) 
  si no e ← (l.primero)^.valor 
  fsi
```
**ffun** 

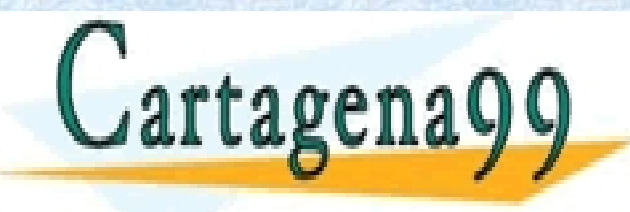

CLASES PARTICULARES, TUTORÍAS TÉCNICAS ONLINE LLAMA O ENVÍA WHATSAPP: 689 45 44 70

Profesora: Mª José Domínguez Alda 35 ONLINE PRIVATE LESSONS FOR SCIENCE STUDENTS CALL OR WHATSAPP:689 45 44 70

- - -

# **LISTAS ENLAZADAS. OBSERVADORAS (2)**

*{Obtener el elemento extremo ult}*

**fun** final(l: lista) **dev** e:elemento

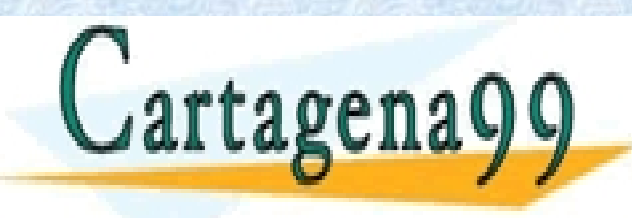

CLASES PARTICULARES, TUTORÍAS TÉCNICAS ONLINE LLAMA O ENVÍA WHATSAPP: 689 45 44 70

Profesora: Mª José Domínguez Alda 36 ONLINE PRIVATE LESSONS FOR SCIENCE STUDENTS CALL OR WHATSAPP:689 45 44 70

- - -

# **LISTAS ENLAZADAS. OBSERVADORAS (2)**

*{Obtener el elemento extremo ult}*

**fun** final(l: lista) **dev** e:elemento **var p**: **puntero a** nodo-lista **si** es\_lista\_vacia(l) **entonces** *error(Lista vacía)*  **si no** p ← l.primero **mientras** p^.sig ≠ **nil hacer**   $p \leftarrow p^{\wedge}$ .sig **fmientras**   $e \leftarrow p^{\wedge}$ .valor **fsi ffun**

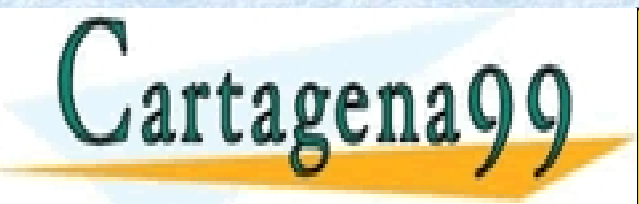

CLASES PARTICULARES, TUTORÍAS TÉCNICAS ONLINE LLAMA O ENVÍA WHATSAPP: 689 45 44 70

Profesora: Mª José Domínguez Alda 37 ONLINE PRIVATE LESSONS FOR SCIENCE STUDENTS CALL OR WHATSAPP:689 45 44 70

- - -

### **LISTAS ENLAZADAS. OBSERVADORAS (3)**

*{Ver si la lista es vacía y obtener su longitud long}* **fun** es\_lista\_vacía(l: lista) **dev** b:bool

**fun** longitud(l:lista) **dev** n:nat

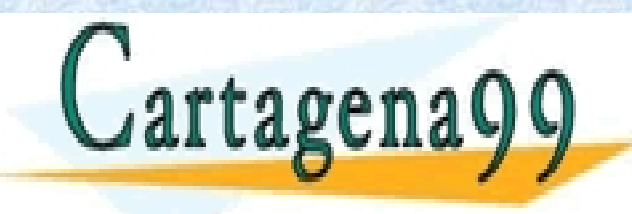

CLASES PARTICULARES, TUTORÍAS TÉCNICAS ONLINE LLAMA O ENVÍA WHATSAPP: 689 45 44 70

Profesora: Mª José Domínguez Alda 38 ONLINE PRIVATE LESSONS FOR SCIENCE STUDENTS CALL OR WHATSAPP:689 45 44 70

- - -

# **LISTAS ENLAZADAS. OBSERVADORAS (3)**

*{Ver si la lista es vacía y obtener su longitud long}* **fun** es\_lista\_vacía(l: lista) **dev** b:bool  $b \leftarrow (1.\text{prime} \circ = \text{nil})$ **ffun** 

```
fun longitud(l:lista) dev n:nat 
n ← l.longitud 
ffun
```
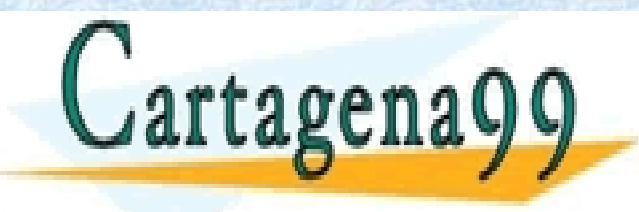

CLASES PARTICULARES, TUTORÍAS TÉCNICAS ONLINE LLAMA O ENVÍA WHATSAPP: 689 45 44 70 - - -

Profesora: Mª José Domínguez Alda 39 ONLINE PRIVATE LESSONS FOR SCIENCE STUDENTS CALL OR WHATSAPP:689 45 44 70

# **LISTAS ENLAZADAS. MODIFICADORAS**

*{Eliminar el primer elemento de una lista resto}* **proc** elim\_inicial(l: lista)

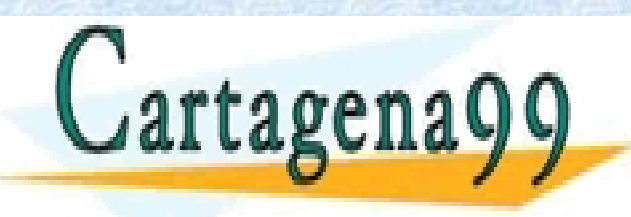

CLASES PARTICULARES, TUTORÍAS TÉCNICAS ONLINE LLAMA O ENVÍA WHATSAPP: 689 45 44 70

Profesora: Mª José Domínguez Alda 40 ONLINE PRIVATE LESSONS FOR SCIENCE STUDENTS CALL OR WHATSAPP:689 45 44 70

- - -

#### **LISTAS ENLAZADAS. MODIFICADORAS**

```
{Eliminar el primer elemento de una lista resto}
proc elim_inicial(l: lista) 
   var p: puntero a nodo-lista
      si es_lista_vacia(l) entonces 
      error(Lista vacía) 
      si no 
         p ← l.primero 
         l.primero \leftarrow p^* . sigl.longitud ← l.longitud-1 
         p^.sig ← nil {por seguridad}
         liberar(p) 
      fsi
```
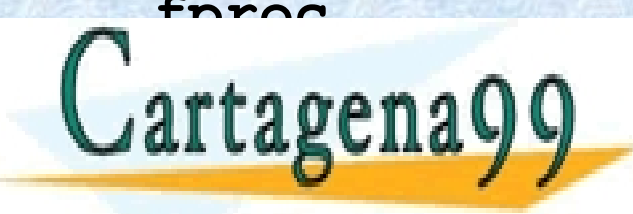

**fproc** CLASES PARTICULARES, TUTORÍAS TÉCNICAS ONLINE LLAMA O ENVÍA WHATSAPP: 689 45 44 70

Profesora: Mª José Domínguez Alda 41 ONLINE PRIVATE LESSONS FOR SCIENCE STUDENTS CALL OR WHATSAPP:689 45 44 70

- - -

# **LISTAS ENLAZADAS. MODIFICADORAS (2)**

*{Eliminar el último elemento de una lista eult}* **proc** elim\_final(l: lista)

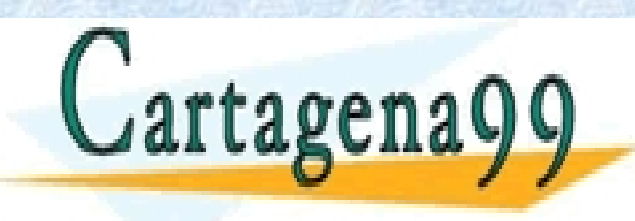

CLASES PARTICULARES, TUTORÍAS TÉCNICAS ONLINE LLAMA O ENVÍA WHATSAPP: 689 45 44 70

Profesora: Mª José Domínguez Alda 42 ONLINE PRIVATE LESSONS FOR SCIENCE STUDENTS CALL OR WHATSAPP:689 45 44 70

- - -

### **LISTAS ENLAZADAS. MODIFICADORAS (2)**

```
{Eliminar el último elemento de una lista eult}
proc elim_final(l: lista) 
var p, aux: puntero a nodo_lista 
       si es lista vacia(l)
              entonces error(Lista vacía) 
       si no 
       {hay elementos} 
       p ← l.primero 
       si p^.sig = nil entonces {si solo hay uno}
                  l.primero ← nil
                  liberar(p) 
       si no {si hay más de uno}
           (\ldots)CLASES PARTICULARES, TUTORÍAS TÉCNICAS ONLINE LLAMA O ENVÍA WHATSAPP: 689 45 44 70
 rtager
                                 - - -
                   ONLINE PRIVATE LESSONS FOR SCIENCE STUDENTS
                   CALL OR WHATSAPP:689 45 44 70
Profesora: Mª José Domínguez Alda 43
```
### **LISTAS ENLAZADAS. MODIFICADORAS (3)**

*{Eliminar el último elemento de una lista eult}*  $(\ldots)$ *{si hay más de un elemento}*  **mientras** (p^.sig)^.sig ≠ **nil hacer**  $p \leftarrow p^{\wedge}$ .sig **fmientras**  aux ← p^.sig *{aux es el último}*  p^.sig ← **nil** *{rompemos el enlace}* **liberar**(aux) **fsi** 

l.longitud ← l.longitud-1 **fsi** 

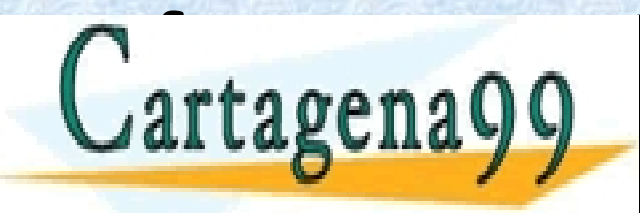

**for CLASES PARTICULARES, TUTORÍAS TÉCNICAS ONLINE LLAMA O ENVÍA WHATSAPP: 689 45 44 70** 

Profesora: Mª José Domínguez Alda 44 ONLINE PRIVATE LESSONS FOR SCIENCE STUDENTS CALL OR WHATSAPP:689 45 44 70

- - -